# au service des collectivités depuis 1985

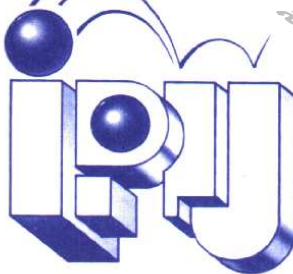

**Informatique Professionnelle** et Industrielle du Jura

# spécial SICTOM, SIVOM, ...

## Une **GESTION** précise du **SUIVI des TOURNEES DE COLLECTE DES DECHETS.**

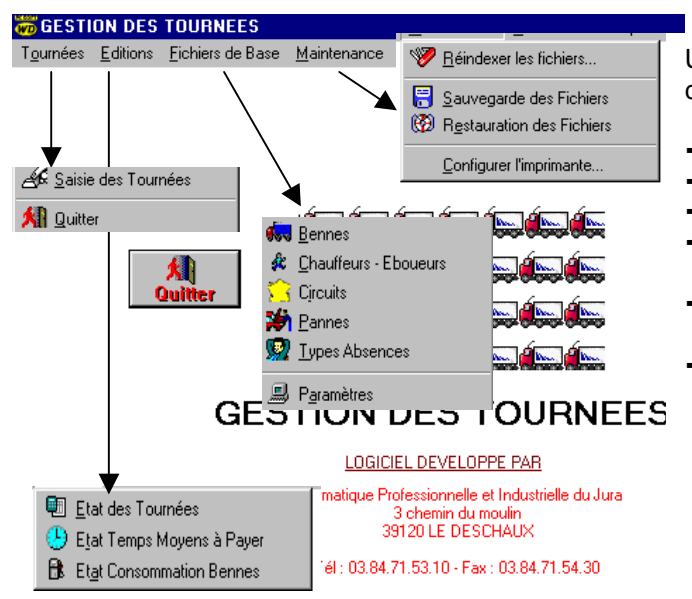

Un logiciel conçu pour le suivi en temps et en volume de la collecte des déchets.

- $\rightarrow$  Gestion des bennes
- **→** Gestion des chauffeurs et éboueurs
- $\rightarrow$  Gestion des circuits de ramassage
- $\rightarrow$  Gestion des pannes et des absences
- $\rightarrow$  Saisie des tournées
- $\rightarrow$  Statistiques de temps, de volumes, de consommations

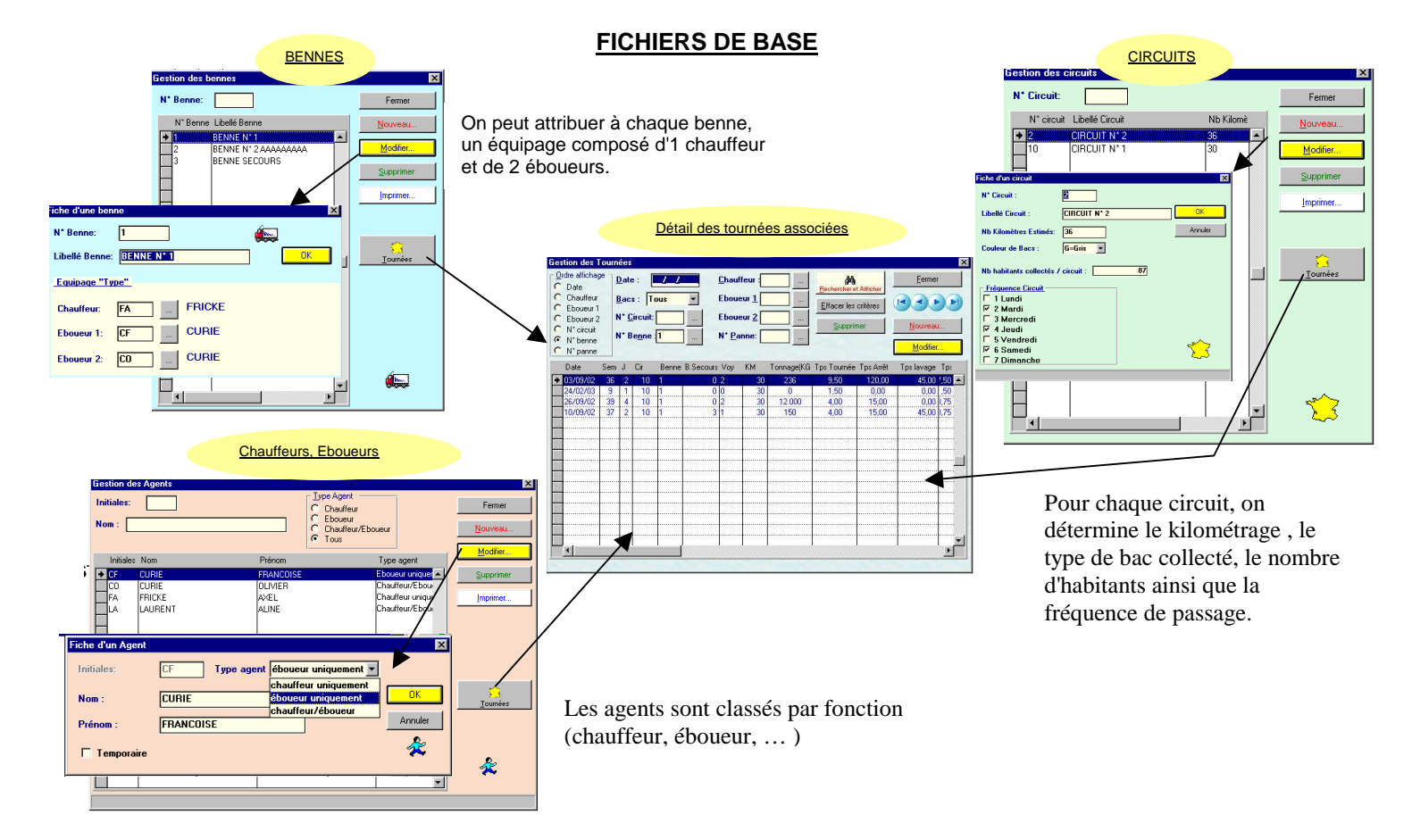

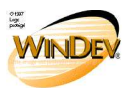

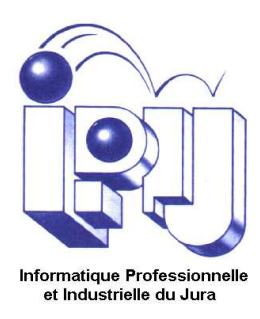

### **SAISIE DES TOURNEES**

Affichage des tournées à partir des nombreux critères de sélection définis par l'utilisateur.

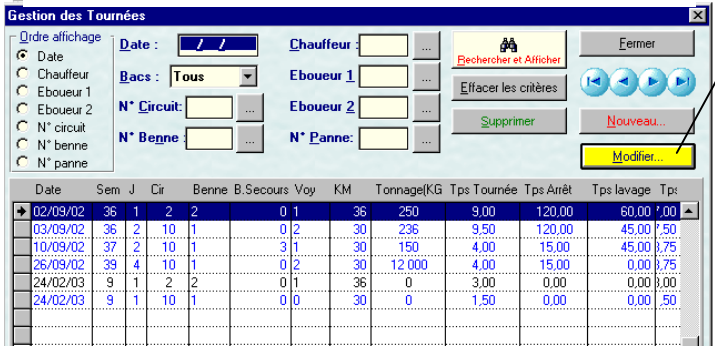

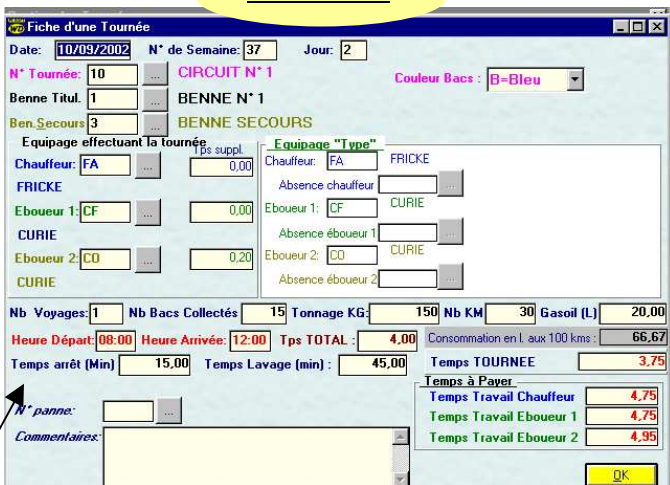

Fiche d'une tournée

### Saisie de la date de la tournée

Saisie du n° de tournée avec affichage du type de b ac collecté Saisie de la benne principale avec affichage de l'équipage titulaire.

Saisie éventuelle d'une benne de remplacement.

Saisie ou validation de l'équipage effectuant la tournée. Si un ou plusieurs agents composant l'équipage type n'est pas celui qui effectue la tournée, préciser un motif d'absence.

Indiquer le nombre de voyages, le nombre de bacs collectés, le tonnage, le kilométrage parcouru ainsi que la consommation gasoil.

Préciser les heures de départ et d'arrivée, les temps d'arrêt, de lavage. Le programme va calculer les temps totaux, la consommation du véhicule, les temps à payer …

Si la tournée a été interrompue par une panne, l'utilisateur peut préciser le motif de la panne et peut également noter des commentaires.

### **EDITIONS**

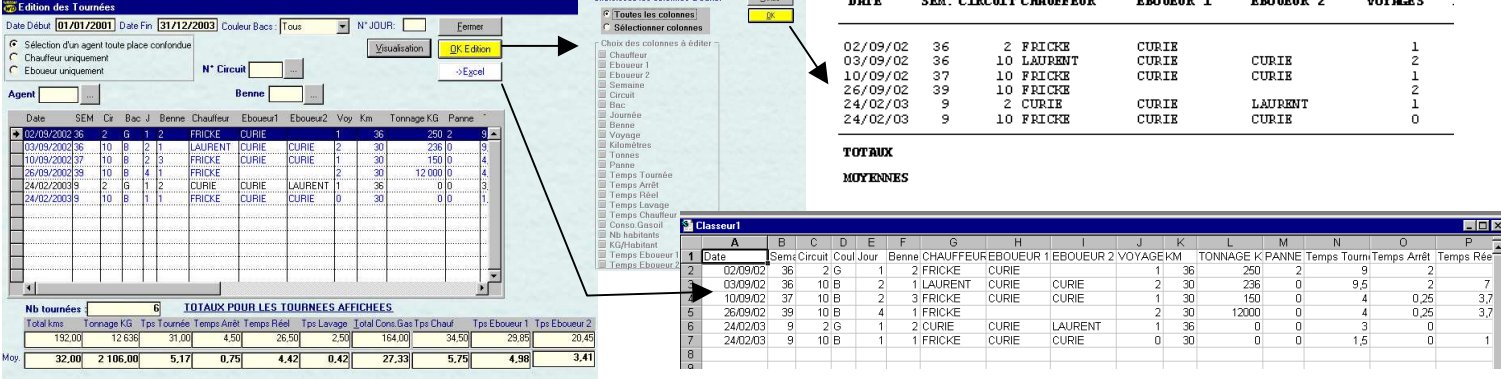

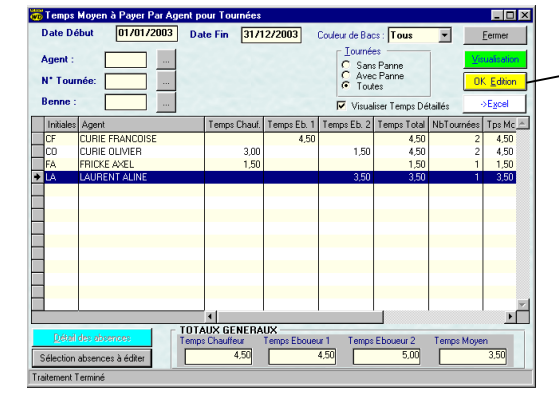

SICTOM DU HAUT JURA - 23/12/2003 - Pace  $n^{\circ}$ : 1

Benne

 $\overline{1}$ 

Tournée

SICTOM DU HAUT JURA - 23/12/2003 - Page n° : 1

Nb tournées

 $\mathbf{1}$ 

\*\*\*\*\*\* TEMPS MOYEN A PAYER POUR LA PERIODE DU 01/01/2003 AU 31/12/2003 \*\*\*\*\*\*

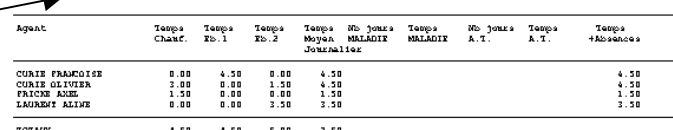

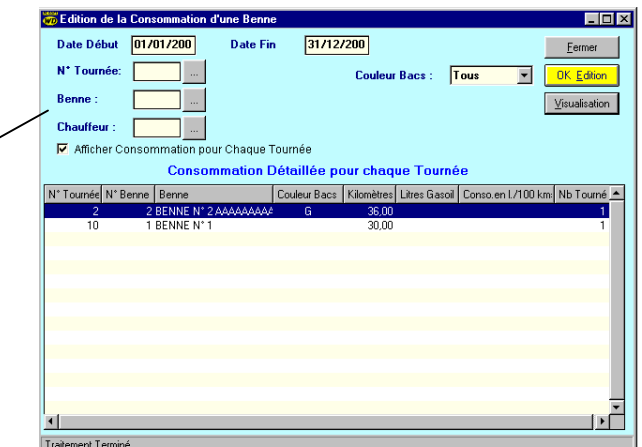

### Gasoil  $aux 100$   $kms$  $\overline{a}$  $36.00$ <br> $30.00$  $\overline{1}$  $\begin{smallmatrix} 2 \\ 10 \end{smallmatrix}$

Kms Parcourus Nb Litres

\*\*\* CONSOMMATIONS BENNES POUR LA PERIODE DU 01/01/2003 AU 31/12/2003 \*\*\*

### **Formation et maintenance assurées par les concepteurs du logiciel.**

### **INFORMATIQUE PROFESSIONNELLE ET INDUSTRIELLE DU JURA** 3 chemin du moulin **39120 LE DESCHAUX Tél. 03.84.71.53.10 - Fax 03.84.71.54.30 - Email : info@ipij.fr**

Consommation en 1

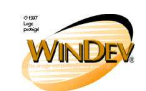